## **行き先を探す**

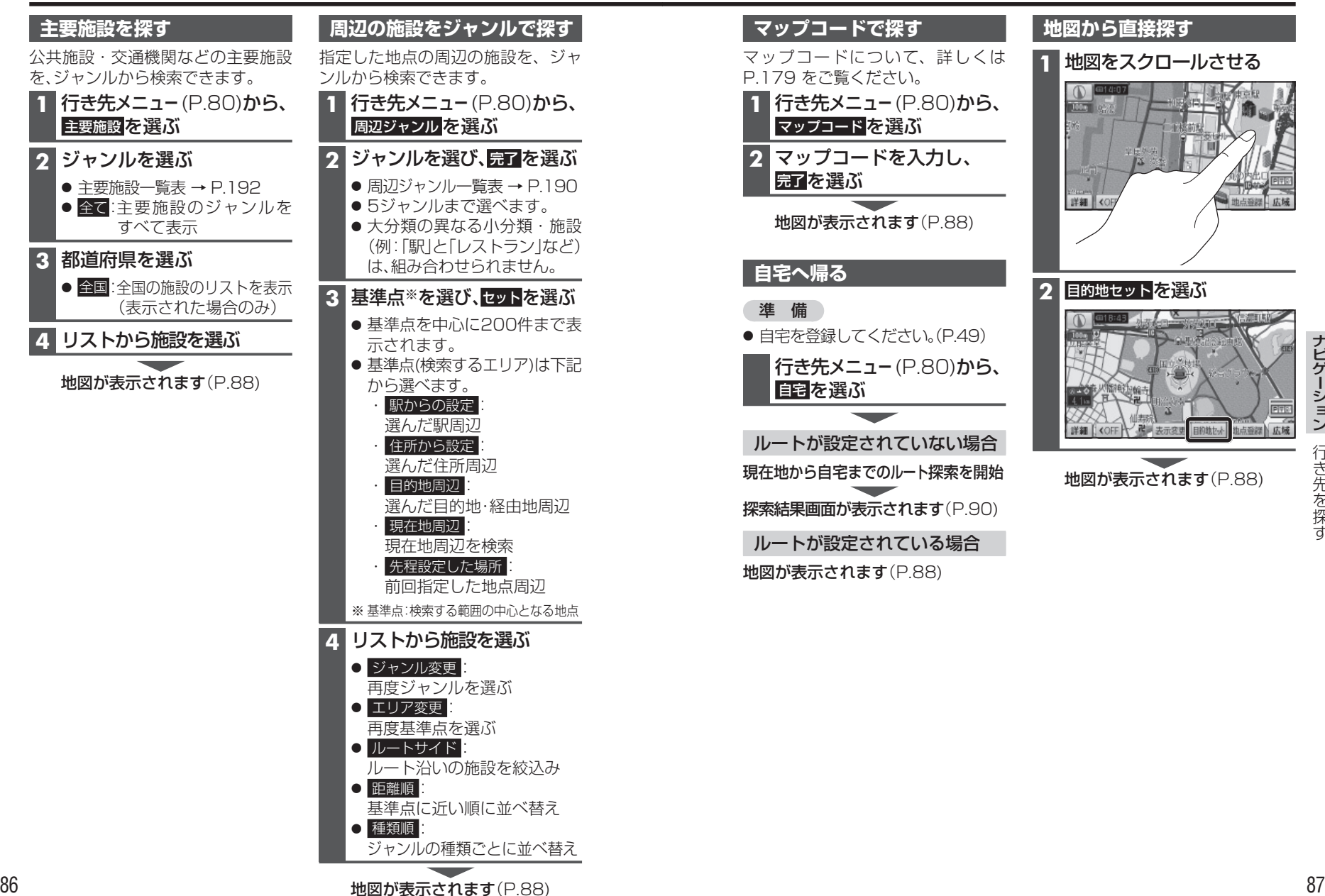

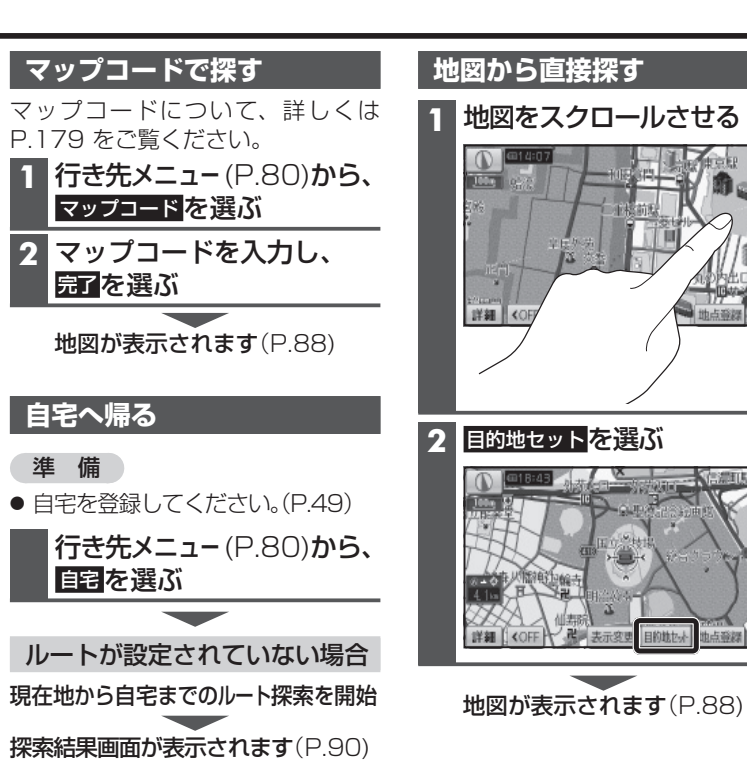

ルートが設定されている場合 地図が表示されます(P.88)

広域